# **ProDeploy Plus for VPLEX**

# **Número do modelo: PS-PDP-VPXDP, PS-PDP-VPX1EDP, PS-PDP-VPXRCKCDP,**

# **PS-PDP-VPXRCK1CDP**

# *Resumo de serviço*

Os serviços *ProDeploy Plus for VPLEX* fornecem a implementação de uma solução VPLEX. O serviço inclui a instalação do hardware e a implementação e configuração do software do VPLEX.

# **PS-PDP-VPXDP — ProDeploy Plus for VPLEX**

Este serviço planeja, projeta e implementa um sistema VPLEX Local individual com uma, duas ou quatro engines em um rack fornecido pela Dell EMC. A solução da Dell EMC oferece serviços de armazenamento virtualizados, altamente dimensionáveis e centralizados, independentes de host e array. Este serviço permite que os gerentes de armazenamento controlem com precisão a atribuição e configuração dos recursos de armazenamento sem impacto nos aplicativos e nos serviços baseados em host.

# **PS-PDP-VPX1EDP — ProDeploy Plus for VPLEX Single Engine**

Este serviço implementa um sistema local VPLEX de mecanismo único e conecta até oito servidores de host existentes e dois storage arrays qualificados. A equipe da Dell EMC (ou o parceiro autorizado) importa até 100 volumes de armazenamento por array e provisiona um volume para cada servidor host. Após a conclusão deste serviço, o Cliente poderá expandir a alocação de armazenamento para cada host.

# **PS-PDP-VPXRCKCDP — ProDeploy Plus for VPLEX Dual Engine**

Este serviço implementa um sistema VPLEX Local instalado de cluster único – uma solução da Dell EMC que oferece serviços de armazenamento em rede altamente dimensionáveis e centralizados, que não dependem do host nem do array. Ele também permite que os gerentes de armazenamento controlem com precisão a atribuição e configuração dos recursos de rede de armazenamento sem impacto nos serviços baseados em host do aplicativo.

Esse serviço implementa um único sistema local VPLEX de cluster instalado no ambiente do Cliente. O VPLEX é um cluster médio (dois mecanismos). A equipe da Dell EMC implementa o cluster do VPLEX no ambiente de SAN do Cliente.

# **PS-PDP-VPXRCK1CDP — ProDeploy Plus for VPLEX Quad Engine**

Este serviço implementa um sistema VPLEX Local instalado de cluster único – uma solução da Dell EMC que oferece serviços de armazenamento em rede altamente dimensionáveis e centralizados, que não dependem do host nem do array. Ele também permite que os gerentes de armazenamento controlem com precisão a atribuição e configuração dos recursos de rede de armazenamento sem impacto nos serviços baseados em host do aplicativo.

Esse serviço implementa um único sistema local VPLEX de cluster instalado no ambiente do Cliente. O VPLEX é um cluster grande (quatro mecanismos). A equipe da Dell EMC implementa o cluster do VPLEX no ambiente de SAN do Cliente.

# *Escopo do projeto*

Os funcionários da Dell EMC ou agentes autorizados ("Equipe da Dell EMC") devem trabalhar em conjunto com a equipe do Cliente para realizar os serviços especificados abaixo ("Serviços"), sujeitos ao cumprimento, por parte do Cliente, das "Responsabilidades do Cliente" descritas neste documento.

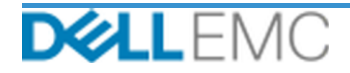

# Resumo de serviço

# **PS-PDP-VPXDP — ProDeploy Plus for VPLEX**

Este serviço inclui os seguintes componentes (e não deve exceder os valores listados):

- Arrays no VPLEX: 2
- Hosts no VPLEX: 8
- Volumes de armazenamento importados para o VPLEX: 100
- Virtual Volumes do VPLEX: 8
- Mecanismos do VPLEX para instalação: 4

Durante esta parte do serviço, a Dell EMC:

- Coletará as informações necessárias para o Serviço.
- Verificará se o ambiente atende a todos os requisitos de hardware e software.
- Arquitetará a solução do projeto.
- Realizará uma reunião de análise da implementação.
- Confirmará se o equipamento está no local apropriado e se os requisitos de energia e cabeamento foram atendidos.
- Confirmará os componentes do VPLEX pré-montados em rack nos gabinetes da Dell EMC:
- Fará a configuração de clusters do VPLEX.
- Configurará o dial-home da Dell EMC.
- Criará zonas em um ambiente SAN existente.
- Fará a configuração e validará o armazenamento de back-end:
	- Executará o mascaramento de LUN.
	- **·** Importará volumes de armazenamento.
- Fará a configuração do gerenciamento de volumes virtuais do VPLEX:
	- Criará volumes virtuais a serem apresentados aos hosts.
	- Fará a configuração do espelhamento e dos volumes distribuídos.
- Executará os testes do *Plano de teste* para o cliente.
- Concluirá a validação da implementação da solução.
- Finalizará e entregará o *Guia de configuração*.
- Finalizará e entregará o *Plano de Teste*.

# **PS-PDP-VPX1EDP — ProDeploy Plus for VPLEX Single Engine**

Este serviço inclui os seguintes componentes (e não deve exceder os valores listados):

- Arrays no VPLEX: 2
- Hosts no VPLEX: 8
- Volumes de armazenamento importados para o VPLEX: 100
- Virtual Volumes do VPLEX: 8
- Mecanismos do VPLEX para instalação: 1

- Coletará as informações necessárias para o Serviço.
- Verificará se o ambiente atende a todos os requisitos de hardware e software.
- Arquitetará a solução do projeto.

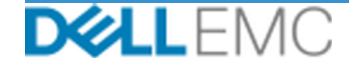

- Realizará uma reunião de análise da implementação.
- Confirmará se o equipamento está no local apropriado e se os requisitos de energia e cabeamento foram atendidos.
- Instalará o hardware necessário do Dell EMC VPLEX no rack do Cliente no local.
- Conectará o cabeamento de rede e a energia.
- Ligará o cluster do VPLEX.
- Verificará se o hardware está corretamente instalado no rack do Cliente.
- Fará a configuração de clusters do VPLEX.
- Configurará o dial-home da Dell EMC.
- Criará zonas em um ambiente SAN existente.
- Fará a configuração e validará o armazenamento de back-end:
	- Executará o mascaramento de LUN.
	- **· Importará volumes de armazenamento.**
- Fará a configuração do gerenciamento de volumes virtuais do VPLEX:
	- Criará volumes virtuais a serem apresentados aos hosts.
	- Fará a configuração do espelhamento e dos volumes distribuídos.
- Executará os testes do *Plano de teste* para o cliente.
- Concluirá a validação da implementação da solução.
- Finalizará e entregará o *Guia de configuração*.
- Finalizará e entregará o *Plano de Teste*.

#### **PS-PDP-VPXRCKCDP — ProDeploy Plus for VPLEX Dual Engine**

Este serviço inclui os seguintes componentes (e não deve exceder os valores listados):

- Arrays no VPLEX: 2
- Hosts no VPLEX: 8
- Volumes de armazenamento importados para o VPLEX: 100
- Virtual Volumes do VPLEX: 8
- Mecanismos do VPLEX para instalação: 2

- Coletará as informações necessárias para o Serviço.
- Verificará se o ambiente atende a todos os requisitos de hardware e software.
- Arquitetará a solução do projeto.
- Realizará uma reunião de análise da implementação.
- Confirmará se o equipamento está no local apropriado e se os requisitos de energia e cabeamento foram atendidos.
- Instalará o hardware necessário do Dell EMC VPLEX no rack do Cliente no local.
- Conectará o cabeamento de rede e a energia.
- Ligará o cluster do VPLEX.
- Verificará se o hardware está corretamente instalado no rack do Cliente.
- Fará a configuração de clusters do VPLEX.
- Configurará o dial-home da Dell EMC.

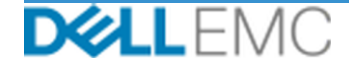

- Criará zonas em um ambiente SAN existente.
- Fará a configuração e validará o armazenamento de back-end:
	- Executará o mascaramento de LUN.
	- **·** Importará volumes de armazenamento.
- Fará a configuração do gerenciamento de volumes virtuais do VPLEX:
	- Criará volumes virtuais a serem apresentados aos hosts.
	- Fará a configuração do espelhamento e dos volumes distribuídos.
- Executará os testes do *Plano de teste* para o cliente.
- Concluirá a validação da implementação da solução.
- Finalizará e entregará o *Guia de configuração*.
- Finalizará e entregará o *Plano de Teste*.

# **PS-PDP-VPXRCK1CDP — ProDeploy Plus for VPLEX Quad Engine**

Este serviço inclui os seguintes componentes (e não deve exceder os valores listados):

- Arrays no VPLEX: 2
- Hosts no VPLEX: 8
- Volumes de armazenamento importados para o VPLEX: 100
- Virtual Volumes do VPLEX: 8
- Mecanismos do VPLEX para instalação: 4

- Coletará as informações necessárias para o Serviço.
- Verificará se o ambiente atende a todos os requisitos de hardware e software.
- Arquitetará a solução do projeto.
- Realizará uma reunião de análise da implementação.
- Confirmará se o equipamento está no local apropriado e se os requisitos de energia e cabeamento foram atendidos.
- Instalará o hardware necessário do Dell EMC VPLEX no rack do Cliente no local.
- Conectará o cabeamento de rede e a energia.
- Ligará o cluster do VPLEX.
- Verificará se o hardware está corretamente instalado no rack do Cliente.
- Fará a configuração de clusters do VPLEX.
- Configurará o dial-home da Dell EMC.
- Criará zonas em um ambiente SAN existente.
- Fará a configuração e validará o armazenamento de back-end:
	- Executará o mascaramento de LUN.
	- **·** Importará volumes de armazenamento.
- Fará a configuração do gerenciamento de volumes virtuais do VPLEX:
	- Criará volumes virtuais a serem apresentados aos hosts.
	- Fará a configuração do espelhamento e dos volumes distribuídos.
- Executará os testes do *Plano de teste* para o cliente.
- Concluirá a validação da implementação da solução.

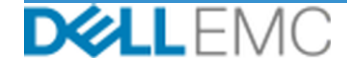

- Finalizará e entregará o *Guia de configuração*.
- Finalizará e entregará o *Plano de Teste*.

As seguintes atividades incluídas em todos os serviços, inclusive Serviços complementares de implementação, concentram-se no gerenciamento da iniciação, do planejamento, da execução e do encerramento do projeto, inclusive na coordenação dos recursos de execução e na comunicação com as partes interessadas:

- Gerenciará recursos da Dell EMC designados ao projeto.
- Trabalhará com o ponto único de contato designado pelo Cliente para coordenar as tarefas do projeto e os recursos designados para concluir essas tarefas.
- Atuará como ponto único de contato para toda a comunicação e todo o escalonamento do projeto.
- Determinará o processo e o agendamento do projeto.
- Desenvolver um *Plano de projeto* de alto nível com caminhos e marcos críticos.
- Realizará uma reunião inicial para analisar o escopo do projeto, as expectativas, os planos de comunicação e a disponibilidade de recursos necessários.
- Conduzirá reuniões periódicas de status para analisar o processo, as questões e os possíveis riscos do projeto. A frequência das reuniões será acordada mutuamente entre o Cliente e a Dell EMC.
- Coordenará o encerramento do projeto.

#### *Recursos a serem entregues*

A Dell EMC oferecerá ao Cliente os seguintes Itens para entrega em relação aos Serviços:

- *Guia de configuração*
- *Transferência de conhecimentos*
- *Plano de Teste*
- *Formulário de conclusão do projeto*

# *30 dias de assistência à configuração após o projeto*

Até 30 dias após a data de implementação, a Dell EMC fornecerá assistência de configuração remota para os Produtos com suporte adquiridos (como definidos neste documento) e os componentes incluídos neste Serviço. Se você tiver dúvidas sobre configuração depois que a equipe de implementação da Dell deixar sua empresa, ligue para o Suporte Técnico da Dell para uma assistência inicial. Se houver necessidade de maior assistência, o Suporte Técnico da Dell providenciará a equipe apropriada para agendar um horário e fornecer o suporte de configuração necessário.

# *Créditos de treinamento do Dell Education Services*

Os clientes que compram os serviços para uso com os produtos compatíveis com suporte selecionados também recebem Créditos de treinamento do Dell EMC Education Services ("Créditos de treinamento"). Verifique seu Formulário de pedido para confirmar se sua compra de Serviços inclui unidades de crédito de treinamento para o ProDeploy Plus e para determinar quantos créditos de treinamento você recebe com a aquisição dos Serviços. Os Créditos de treinamento são uma forma flexível de adquirir cursos de treinamento oferecidos pela Dell EMC Education Services, incluindo treinamento de certificação Dell EMC, treinamento dedicado, treinamento no local ou cursos on-line. Para revisar a lista de cursos disponíveis que podem ser adquiridos com os Créditos de treinamento, acesse [http://education.dellemc.com](http://education.dellemc.com/). A compra de Créditos de treinamento só pode ser usada para treinamento fornecido pelo Dell EMC Education Services. Por exemplo, os Créditos de treinamento não podem ser usados para

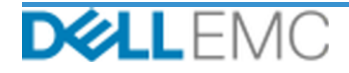

treinamento em serviços e produtos de software de terceiros. A duração do período durante o qual você pode usar os Créditos de treinamento para adquirir os cursos de treinamento do Dell EMC Education Services é de 12 (doze) meses. Todos os cursos de treinamento devem ser agendados antes da expiração do período aplicável de 12-meses após a data de compra dos serviços no formulário de pedido, exceto na medida em que a lei aplicável exigir o contrário. Uma vez adquirido, a Dell EMC apresentará informações sobre a data de início e término do período de pedido de 12-meses em que você deve usar seus Créditos de treinamento e resgatar seus Dell EMC Education Services. As obrigações da Dell EMC de fornecer treinamento do Dell EMC Education Services para você em troca dos Créditos de treinamento que você compra serão consideradas atendidas após o período de 12-meses que segue a data da compra dos Créditos de treinamento, mesmo que você não use os Créditos para adquirir nenhum treinamento do Dell EMC Education Services.

# *Equipe da Dell EMC*

A Dell EMC fornecerá uma equipe adequada para executar os serviços especificados na seção "Escopo do projeto", acima.

#### *Responsabilidades do cliente*

O provisionamento do Cliente em tempo hábil de escritórios, instalações, equipamentos, assistência, cooperação, dados e informações completas e precisas de executivos, agentes e funcionários do Cliente e equipamentos de informática configurados adequadamente são essenciais para a prestação dos Serviços descritos neste documento. O Cliente é responsável por garantir que todos os dados do Cliente tenham sido salvos em backup antes do início dos Serviços. A Dell EMC não assume nenhuma responsabilidade por nenhuma perda, perda de acesso a dados ou dados irrecuperáveis em relação aos Serviços.

As responsabilidades adicionais do Cliente são as seguintes:

- Disponibilizar janelas apropriadas de manutenção do sistema para a Dell EMC (ou agentes autorizados), conforme necessário, para preparar o equipamento.
- Dar suporte técnico às equipes de implementação e a todos os fornecedores e terceiros, conforme necessário.
- Assumir toda a responsabilidade pela rede, pela conectividade, pelo desempenho e pelos problemas de configuração.
- Fornecer pelo menos um contato técnico com responsabilidades de administração do sistema e os devidos privilégios de acesso às informações/sistema.
- Garantir que todos os requisitos ambientais, técnicos e operacionais sejam atendidos antes do início dos Serviços.
- Fornecer à equipe da Dell EMC acesso aos especialistas, aos sistemas e às redes do cliente (inclusive, entre outros, acesso a redes e sistemas remotos) necessários para executar os serviços durante o horário comercial regular da Dell EMC (ou em horários acordados mutuamente).
- Garantir backup de todos os dados do Cliente antes do início dos Serviços. A Dell EMC não assume nenhuma responsabilidade por nenhuma perda, perda de acesso a dados ou dados irrecuperáveis em relação aos Serviços.
- Verificar se o local do equipamento está preparado antes do início dos Serviços.

#### *Agendamento do serviço*

Salvo se acordado mutuamente em contrário por escrito, a data de início prevista para os Serviços será dentro de duas (2) semanas após o recebimento e a aprovação pela Dell EMC da ordem de compra do Cliente para este Serviço.

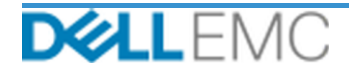

O Cliente terá doze (12) meses a partir da data de emissão da fatura pela Dell EMC para usar os Serviços descritos neste documento ("Período do serviço"). Os serviços expirarão automaticamente no último dia do período de serviço, a menos que seja acordado com a Dell EMC, e desde que a Dell EMC e o cliente estejam em conformidade com as leis aplicáveis, bem como em caso de conflito entre esta provisão e o acordo principal do cliente, que autoriza a compra destes serviços, então tal acordo terá precedência sobre este resumo do serviço. A conclusão do escopo de serviços descrito neste resumo do serviço e a entrega dos recursos ao cliente, se aplicável, constituirão o pleno desempenho dos serviços, não obstante qualquer quantidade de tempo ou horas estabelecidas em qualquer cotação ou fatura que o cliente receber descrevendo os serviços. Em nenhuma circunstância o cliente terá direito a um crédito ou reembolso de qualquer parte não utilizada dos serviços, salvo acordo entre a Dell EMC e o cliente, e desde que a Dell EMC e o cliente estejam em conformidade com as leis aplicáveis, bem como em caso de conflito entre esta provisão e o acordo' principal do cliente, que autoriza a compra desses serviços, então tal acordo terá precedência sobre este resumo do serviço.

# *Alterações no escopo dos serviços*

Todas as alterações nos Serviços, no agendamento, nas taxas ou neste documento serão acordadas mutuamente, por escrito, entre a Dell EMC e o Cliente. Dependendo do escopo dessas alterações, a Dell EMC pode solicitar que outra Declaração de serviços seja executada pelas partes descrevendo as alterações propostas, o impacto das alterações propostas nos custos e no agendamento e outros itens relevantes.

# *Exclusões do escopo dos serviços*

A Dell EMC é responsável apenas pela execução dos Serviços expressamente especificados neste documento. Todos os serviços, tarefas e atividades serão considerados fora do escopo.

O cliente manterá uma versão atual de um aplicativo antivírus em execução contínua em quaisquer sistemas aos quais a Dell EMC tem acesso e examinará todos os itens para entrega e a mídia na qual são entregues. O cliente deverá tomar as medidas razoáveis de backup de dados e, em particular, deverá fornecer um processo de backup diário e fazer backup dos dados relevantes antes de a Dell EMC executar qualquer correção, upgrade ou outros trabalhos em sistemas de produção do cliente. Até o limite em que a responsabilidade da Dell EMC pela perda de dados não é excluída de acordo com o Contrato existente ou este documento, a Dell EMC será responsável, no caso de perdas de dados, apenas pelo esforço típico de recuperação dos dados que seriam acumulados se o cliente tivesse feito backup de seus dados adequadamente.

# *Taxa fixa de serviço de oferta e agendamento da fatura*

Os serviços descritos neste documento serão fornecidos em dias consecutivos durante o horário comercial regular do prestador de serviços (8:00 às 18:00, hora local, de segunda a sexta-feira, com exceção dos feriados locais e do prestador de serviços). No entanto, alguns Serviços podem exigir agendamento feito pelo Prestador de serviços para a entrega fora do horário comercial regular devido à natureza dos serviços em execução (por exemplo, a implementação de hardware no local).

Os Serviços descritos neste documento serão realizados com base em um preço fixo, de acordo com as taxas especificadas no orçamento aplicável do Prestador de serviços.

Os Serviços serão prestados com o uso do modelo de execução padrão do Prestador de serviços, que pode envolver a prestação local e/ou externa dos Serviços. Se o Cliente exigir um modelo de execução diferente, os valores, as despesas, o escopo do trabalho e/ou o agendamento estarão sujeitos a alterações de acordo com a seção "Alterações no escopo dos serviços" deste documento. Se o Cliente não autorizar tais alterações conforme a referida seção, o Prestador de serviços e o Cliente concordam que o modelo de execução padrão do Prestador de serviços será aplicado aos Serviços. (Não se aplica aos contratos governamentais ou estaduais dos EUA que impedem o uso de serviços prestados externamente.)

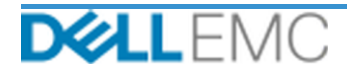

As faturas serão emitidas mediante o recebimento e a aprovação, pelo Prestador de serviços, da ordem de compra do Cliente.

O cliente autoriza o Prestador de serviços a emitir a fatura e pagará valores adicionais referentes a alterações ou exceções aos Serviços.

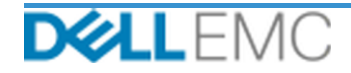

#### **TERMOS E CONDICÕES DO PROFESSIONAL SERVICES**

Este documento é firmado entre o cliente definido na descrição da venda apropriada abaixo ("Cliente") e a equipe de vendas da EMC aplicável ("Dell EMC")<br>especificada em sua ordem de venda e define os parâmetros de negócios termos deste documento

Venda direta da Dell EMC para o Cliente: este documento e o desempenho dos Serviços detalhados neste documento estão sujeitos (i) ao contrato assinado mais recentemente entre a Dell EMC e o Cliente que contento e o cerviço

este documento e seu Contrato existente, este documento será aplicado.<br>Venda do revendedor autorizado da Dell EMC ao Cliente: se você tiver adquirido os Serviços aqui detalhados por meio de um revendedor autorizado da Dell EMC, este documento será destinado apenas para fins descritivos e de informação e não estabelecerá um relacionamento contratual nem direitos ou obrigações<br>entre você e a Dell EMC. Estes serviços são controlados exclusivame

que seu revendedor autorizado da Dell EMC fornega a você este documento. O revendedor autorizado da Dell EMC pode fazer acordos com a Dell EMC para<br>realizar todo ou parte dos Serviços em nome do revendedor.<br>Venda da Dell E

Os seguintes termos e condições regem este documento:

1.1 Prazo: rescisão. Este documento começa na data especificada na seção "Agendamento do serviço" acima e, a menos que rescindido por violação, continua de acordo com seus termos. Cada uma das partes deve notificar à outra

1.2 Concessão de direitos autorais ou de licença nos itens para entrega. Sujeitas ao pagamento, pelo Cliente, de todos os valores devidos à Dell EMC, as partes concordam que (i) o Cliente será o proprietário de todos os di em relatórios por escrito, análises e outros documentos de trabalho preparados e fornecidos pela Dell EMC ao Cliente durante a execução das obrigações da em relations por escrito, analises e outros documentos de trabalmo preparados e fornecidos pela DEMC concede ao Cliente (exceto em caso de violação<br>Dell EMC aqui descritas e (ii) para a parte dos ltens para entrega que con cumprimento das obrigações de acordo com este documento.

1.2.1 Material fornecido pelo Cliente. O Cliente não renuncia a nenhum de seus direitos em relação ao material que fornece à Dell EMC para uso na execução dos<br>Serviços. De acordo com os Direitos de propriedade do cliente ( exclusivamente em favor do Cliente no cumprimento das obrigações da Dell EMC aqui descritas

1.2.2 Reserva de direitos de propriedade. Cada parte se reserva todos os Direitos de propriedade que não tenham sido expressamente concedidos à outra. A Dell EMC não será limitada a desenvolver, usar ou fazer marketing de

1.3 Informações confidenciais; Publicidade. "Informação confidencial" significa todas as informações que recebem a marca "confidencial", "exclusiva" ou outra intervention de la confidencialidade pode ser inferida por sua natureza ou, se divulgado verbalmente, identificadas como confidenciais no<br>momento da divulgação e que, dentro de duas (2) semanas depois, são resumidas, rotul confidenciais não incluem informações que sejam (i) legalmente de posse da parte receptora sem obrigação de confidencialidade antes de serem recebidas da parte provedora; (ii) de conhecimento público; (iii) legalmente de p de inicialmente per perfections and anti-securities and a structure and an inicial securities of a structure of the perfection and an intervention of a material and the perfection and the perfection and an intervention of destinatária em nehum momento. Não obstante o mencionado acima, a parte receptora poderá divulgar informações confidenciais (A) ao Affiliate (definido abiaxo) a fim de atender a suas obrigações ou de exercer seus direitos nenhuma forma, sem a aprovação prévia e por escrito da outra parte, e essa aprovação não será retida sem motivo.

1.4 Pagamento. O Cliente deverá pagar as faturas da Dell EMC integralmente e na mesma moeda da fatura da Dell EMC dentro de trinta (30) dias após a data da fatura da Dell EMC, com juros decorrentes a menos de 1,5% por mês ou a taxa legal mais alta. As cobranças devidas são exclusivas do Cliente, que pagará ou reembolsará a Dell EMC, com juros decorrentes a menos de 1,5% por m solicitado que o Cliente recolha impostos, ele encaminhará os respectivos recibos à Dell EMC para o e-mail tax@emc.com

solicitado que o Cliente recolha impostos, ele encaminhara os respectivos recibos a Dell EMC para o e-mail <u>taximento.com</u><br>1.5 <u>Grarantia, isenção de grarantia</u>, A Dell EMC executará os Serviços com profissionalismo, de ac COMERCIALIZAÇÃO.

**CONSTRAINABLY AND THE SESSON SABILIDADE.** A RESPONSABILIDADE TOTAL DA DELL EMC E O ÚNICO E EXCLUSIVO DIREITO DO CLIENTE EM<br>RELAÇÃO A QUALQUER TIPO DE REQUISIÇÃO, RESULTANTE OU RELACIONADA A ESTE DOCUMENTO OU AOS SERVIÇOS

1.7 Diversos. As partes deverão atuar como prestadores de servico independentes para todas as finalidades previstas neste documento. Nenhum item aqui 1.7 <u>Diversos</u>. As pares deverado anar como presidiones de serviço independentes para do das as iniladades previsions. Service contrelation of the analysis and control of the analysis and control of the analysis and contro Unidos, excluindo os conflitos legais. A Convenção das Nações Unidas sobre Contratos para a Venda Internacional de Produtos não é aplicável

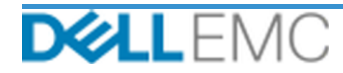

# **Appendix A**

# **Deployment Services complementares**

Os Serviços complementares de implementação são serviços adicionais que complementam uma nova implementação ou uma solução Dell EMC já implementada. Os seguintes Serviços complementares de implementação são vendidos como complemento(s) à oferta ProDeploy Enterprise Suite acima referenciada:

# **PS-PDPAD-VPXSTGDP — ProDeploy Plus Add-On for VPLEX Storage Array Module**

Este serviço planeja, projeta e integra um storage array adicional a um ambiente VPLEX implementado existente.

Este serviço inclui os seguintes componentes (e não deve exceder os valores listados):

- Storage arrays da Dell EMC: 1
- Portas de storage array da Dell EMC: 8
- LUNs/dispositivos de armazenamento importados: 100

Durante esta parte do serviço, a Dell EMC:

- Executará a implementação no ambiente do Cliente, conforme definido neste documento.
- Verificará os resultados da instalação e/ou da configuração.

#### **PS-PDPAD-VPXSRVDP — ProDeploy Plus Add-On for VPLEX Servers Module**

Este serviço planeja, projeta e integra até quatro hosts adicionais a um ambiente VPLEX implementado existente.

Este serviço inclui os seguintes componentes (e não deve exceder os valores listados):

- Hosts do VPLEX existentes: 4
- Volumes do VPLEX detectados por host: 4

Durante esta parte do serviço, a Dell EMC:

- Executará a implementação no ambiente do Cliente, conforme definido neste documento.
- Verificará os resultados da instalação e/ou da configuração.

# **PS-PDPAD-VPXMTMDP — ProDeploy Plus Add-On for VPLEX Metro Module**

Este serviço planeja, projeta e integra a fusão de dois sistemas Dell EMC VPLEX em um Metro-Plex.

Este serviço inclui os seguintes componentes (e não deve exceder os valores listados):

- Validará a instalação e configuração dos seguintes componentes do VPLEX:
- Fará a configuração de um Metro-Plex.
- Verificará os resultados da instalação e/ou da configuração.
- Fornecerá a documentação aplicável ao Cliente.
- Conduzirá uma Transferência de conhecimentos básica do produto para familiarizar o Cliente com VPLEX implementado, demonstrando as operações normais conforme instalado no ambiente do Cliente.

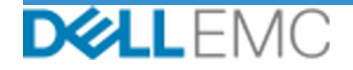

# **PS-PDPAD-VPXMTSDP — ProDeploy Plus Add-On for VPLEX Metro Solution**

Este serviço fornece o planejamento arquitetural necessário, o projeto e a configuração de ambientes de cluster complexos do Metro. Este serviço deve ser oferecido para todos os projetos de cluster do Metro.

Este serviço inclui os seguintes componentes (e não deve exceder os valores listados):

• Clusters do VPLEX Metro: 1

Durante esta parte do servico, a Dell EMC:

- Desenvolverá um Plano de projeto de alto nível com caminhos e marcos críticos.
- Realiza uma análise das informações fornecidas e coletadas pelo cliente sobre o ambiente de armazenamento e host.
- Arquitetará a solução do projeto.
- Documentará a arquitetura proposta no Guia de configuração.
- Concluirá a validação da arquitetura de solução.
- Fornecerá a documentação aplicável ao Cliente.
- Realizará uma reunião inicial para analisar o escopo do projeto, as expectativas, os planos de comunicação e a disponibilidade de recursos necessários.
- Verificará se o ambiente atende a todos os requisitos de hardware e software.
- Realizará uma reunião de análise da implementação.
- Validará o ambiente do VPLEX existente, inclusive:
	- Cluster do VPLEX.
	- Hosts que já usam volumes do VPLEX.
	- Storage arrays.
- Fará a configuração do cluster do Metro.
- Executará os testes do Plano de teste para o cliente.
- Configurará o dial-home da Dell EMC.
- Concluirá a validação da implementação da solução.
- Finalizará e entregará o Guia de configuração.
- Finalizará e entregará o Plano de Teste.

#### **PS-PDPAD-VPXMTPTDP — ProDeploy Plus Add-On for VPLEX MetroPoint Solution**

Este serviço executa o planejamento e a habilitação do recurso MetroPoint em um ambiente compatível do VPLEX e RecoverPoint. O objetivo desse serviço é executar as etapas necessárias para arquitetar e configurar adequadamente a infraestrutura atual do cliente para o MetroPoint e verificar a configuração após a conclusão. O cliente terá acesso a uma breve transferência de conhecimentos ao final do projeto.

Este serviço inclui os seguintes componentes (e não deve exceder os valores listados):

• Clusters do VPLEX Metro: 1

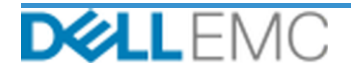

Durante esta parte do serviço, a Dell EMC:

- Fará a configuração do cluster do Metro.
- Executará os testes do Plano de teste para o cliente.
- Configurará o dial-home da Dell EMC.
- Concluirá a validação da implementação da solução.

Copyright © 2019 Dell Inc. ou suas subsidiárias. Todos os direitos reservados. Dell EMC, Dell EMC e outras marcas comerciais são marcas comerciais da Dell Inc. ou de suas subsidiárias. Outras marcas comerciais podem ser marcas comerciais de seus respectivos proprietários.

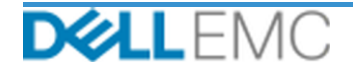